## **Selbstlernkurs WSD**

Zitiervorschlag: Rauner, R. (2024): "Selbstlernkurs WSD" Abgerufen von URL: <https://wsd-bw.de/doku.php?id=wsd:kurs>, [CC BY-SA 4.0](https://creativecommons.org/licenses/by-sa/4.0/legalcode)

Der Selbstlernkurs zur WSD dient dazu, sich vertieft mit grundlegenden Inhalten der WSD auseinanderzusetzen.

Der Selbstlernkurs liegt auf unserer **WSD-Moodle-Plattform**. Den Link finden Sie am Ende dieser Anleitung.

## **Anleitung**

Sie können für den Selbstlernkurs auf der moodle-Plattform den Gastzugang nutzen:

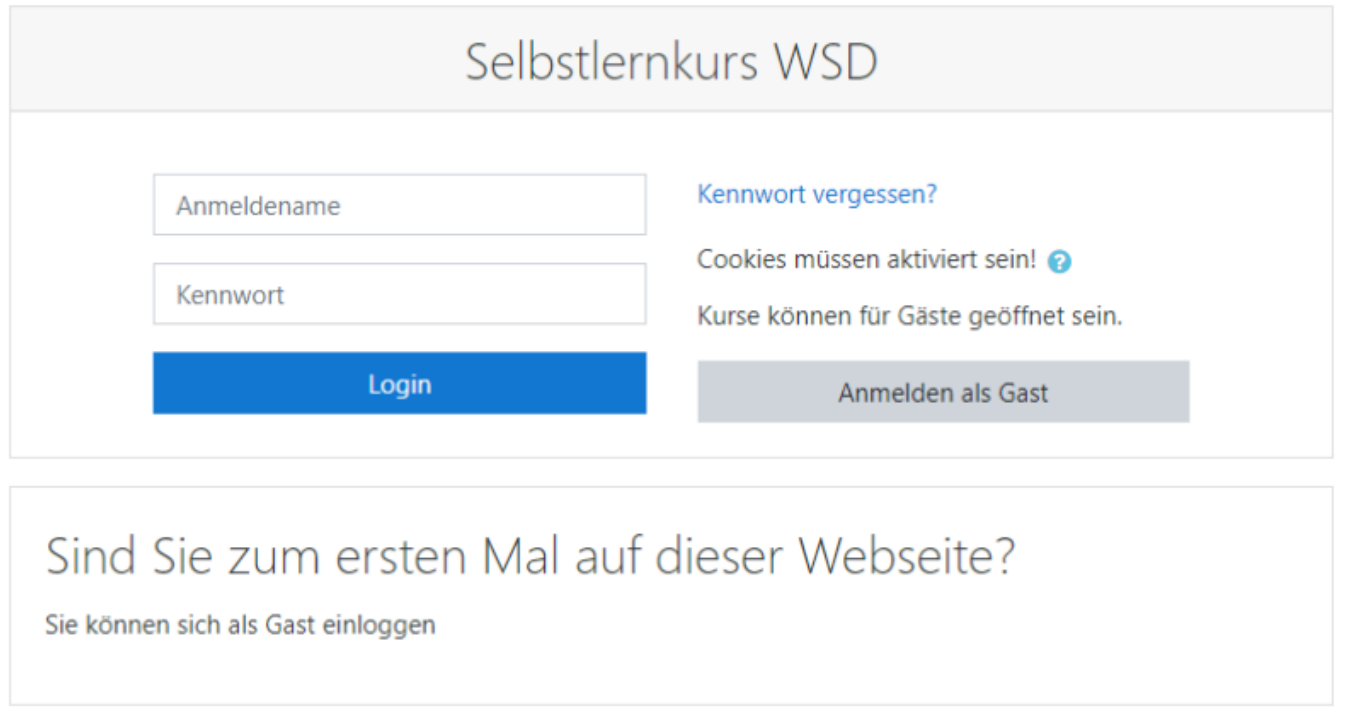

Hierzu klicken Sie auf den Button: **Anmelden als Gast**. Von Ihnen werden während des Kurses keine personenbezogenen Daten erhoben.

Sie kommen auf die Auswahlseite:

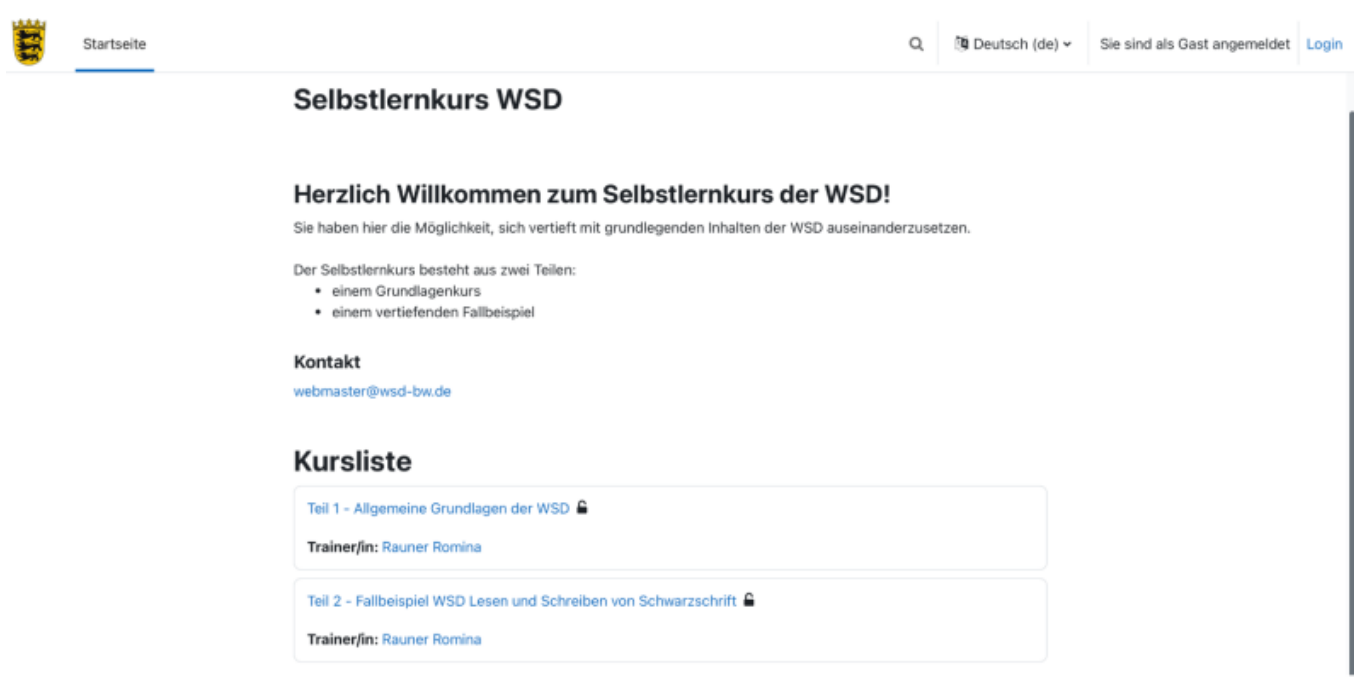

Sie können den Selbstlernkurs in Ihrer persönlichen Geschwindigkeit absolvieren und jederzeit unterbrechen. Starten Sie einfach in Teil 1 mit dem ersten Video und der ersten Aufgabe. Anschließend können Sie die Kurs-Module in Ihrem individuellen Tempo absolvieren. Sie können den Selbstlernkurs jederzeit unterbrechen, wiederaufnehmen und wiederholen.

## **link zum Selbstlernkurs**

Den Selbstlernkurs finden Sie unter:<https://moodle.wsd-bw.de/>

Layout und Gestaltung: Christian Albrecht, Zentrum für Schulqualität und Lehrerbildung (ZSL) Baden-Württemberg

From: <https://www.wsd-bw.de/> -

Permanent link: **<https://www.wsd-bw.de/doku.php?id=wsd:kurs>**

Last update: **2024/05/16 12:26**

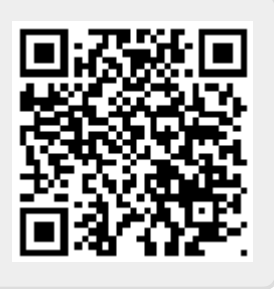